## **Google Drive**

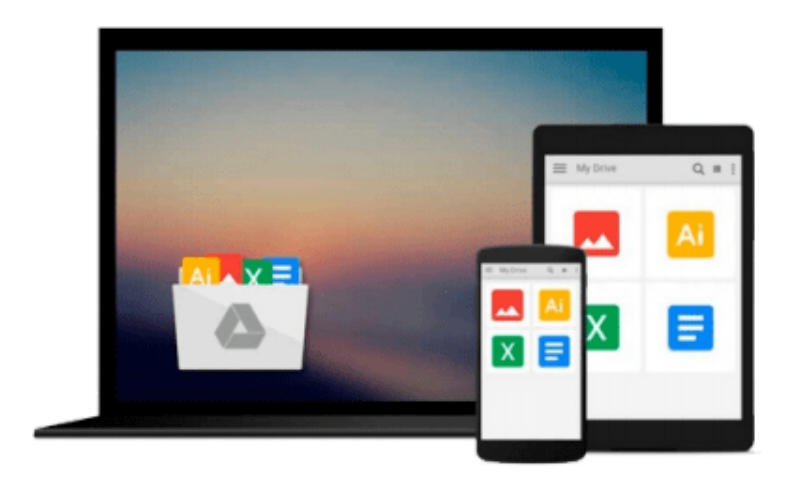

 $\equiv$ 

# **Microsoft CRM 3 For Dummies**

*Joel Scott, David Lee*

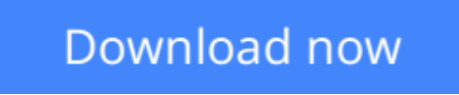

[Click here](http://toolbook.site/go/read.php?id=B003S9VSD8) if your download doesn"t start automatically

### **Microsoft CRM 3 For Dummies**

Joel Scott, David Lee

**Microsoft CRM 3 For Dummies** Joel Scott, David Lee Manage sales, service, and marketing processes all together

Find out how to manage customer information to make your business more productive

Whether you're completely new to customer relationship management (CRM) software or you just want the scoop on the newest version, this handy guide will get you going. Discover how to set up CRM 3, navigate and customize the system, use it to work with your accounts and contacts, collect leads, forecast sales, run reports, and much more.

Discover how to

- \* Develop and manage customer relationships
- \* Implement a sales process
- \* Set up security and access rights
- \* Generate quotes, orders, and invoices
- \* Manage leads and opportunities
- \* Create and use product catalogs

**[Download](http://toolbook.site/go/read.php?id=B003S9VSD8)** [Microsoft CRM 3 For Dummies ...pdf](http://toolbook.site/go/read.php?id=B003S9VSD8)

**[Read Online](http://toolbook.site/go/read.php?id=B003S9VSD8)** [Microsoft CRM 3 For Dummies ...pdf](http://toolbook.site/go/read.php?id=B003S9VSD8)

#### **From reader reviews:**

#### **Georgia Hernandez:**

The book Microsoft CRM 3 For Dummies can give more knowledge and also the precise product information about everything you want. Why must we leave a good thing like a book Microsoft CRM 3 For Dummies? Some of you have a different opinion about guide. But one aim which book can give many info for us. It is absolutely suitable. Right now, try to closer with the book. Knowledge or details that you take for that, you could give for each other; you may share all of these. Book Microsoft CRM 3 For Dummies has simple shape however you know: it has great and massive function for you. You can search the enormous world by available and read a e-book. So it is very wonderful.

#### **Amanda Chatham:**

In this 21st centuries, people become competitive in every way. By being competitive now, people have do something to make all of them survives, being in the middle of typically the crowded place and notice through surrounding. One thing that at times many people have underestimated the idea for a while is reading. Yeah, by reading a reserve your ability to survive enhance then having chance to stay than other is high. To suit your needs who want to start reading a book, we give you that Microsoft CRM 3 For Dummies book as starter and daily reading publication. Why, because this book is more than just a book.

#### **Tonya Deschamps:**

Playing with family in a park, coming to see the marine world or hanging out with buddies is thing that usually you might have done when you have spare time, and then why you don't try matter that really opposite from that. One activity that make you not feeling tired but still relaxing, trilling like on roller coaster you are ride on and with addition of information. Even you love Microsoft CRM 3 For Dummies, you are able to enjoy both. It is very good combination right, you still desire to miss it? What kind of hangout type is it? Oh can occur its mind hangout guys. What? Still don't obtain it, oh come on its referred to as reading friends.

#### **Kimberly Gomez:**

Your reading 6th sense will not betray you, why because this Microsoft CRM 3 For Dummies reserve written by well-known writer who knows well how to make book that can be understand by anyone who else read the book. Written within good manner for you, still dripping wet every ideas and producing skill only for eliminate your hunger then you still hesitation Microsoft CRM 3 For Dummies as good book not just by the cover but also through the content. This is one book that can break don't evaluate book by its deal with, so do you still needing a different sixth sense to pick this particular!? Oh come on your reading through sixth sense already alerted you so why you have to listening to yet another sixth sense.

**Download and Read Online Microsoft CRM 3 For Dummies Joel Scott, David Lee #7YHFTRPBJ19**

### **Read Microsoft CRM 3 For Dummies by Joel Scott, David Lee for online ebook**

Microsoft CRM 3 For Dummies by Joel Scott, David Lee Free PDF d0wnl0ad, audio books, books to read, good books to read, cheap books, good books, online books, books online, book reviews epub, read books online, books to read online, online library, greatbooks to read, PDF best books to read, top books to read Microsoft CRM 3 For Dummies by Joel Scott, David Lee books to read online.

### **Online Microsoft CRM 3 For Dummies by Joel Scott, David Lee ebook PDF download**

#### **Microsoft CRM 3 For Dummies by Joel Scott, David Lee Doc**

**Microsoft CRM 3 For Dummies by Joel Scott, David Lee Mobipocket**

**Microsoft CRM 3 For Dummies by Joel Scott, David Lee EPub**